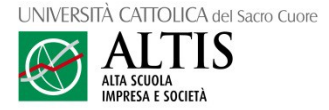

Per iscriversi a un Master dell'Università Cattolica del Sacro Cuore di Milano, è necessario procedere secondo le seguenti indicazioni.

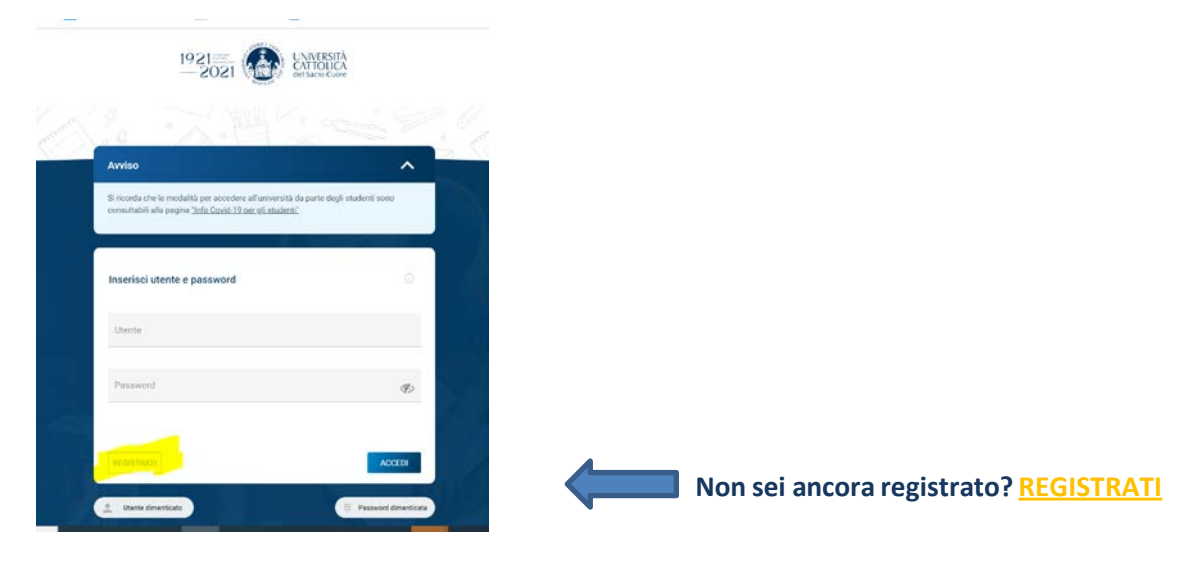

Accedi alla pagina http://iscrizioni.unicatt.it/iscrizioni/

Se non possiedi un account nominale, procedi con la creazione del tuo account cliccando sulla prima opzione: **Studenti**

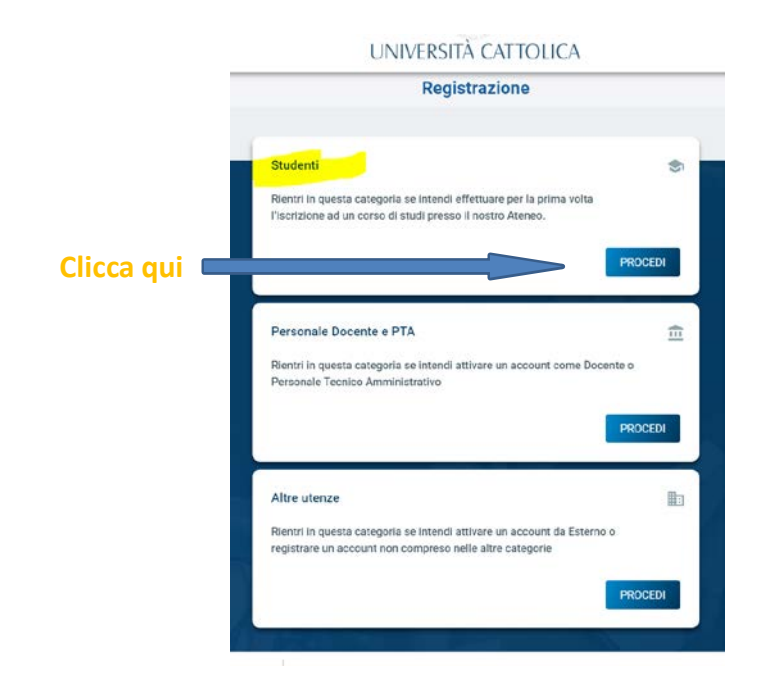